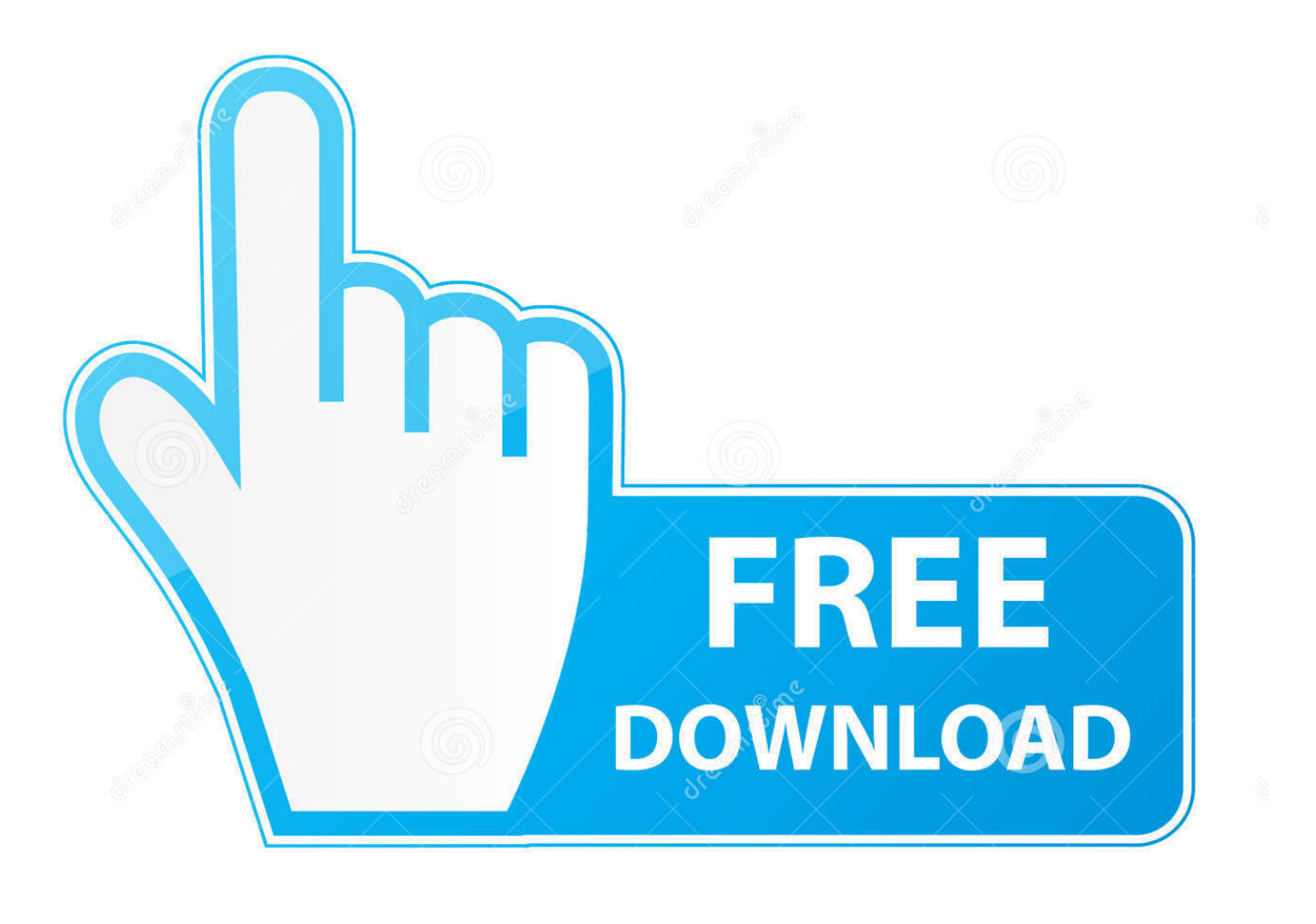

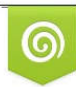

Download from Dreamstime.com eviewing purposes only D 35103813 C Yulia Gapeenko | Dreamstime.com

É

[Должностная Инструкция Руководителя Call-Центра](https://tiurll.com/1vd5w9)

2.7. Осуществлять регистрацию и хранение заключенных договоров.

2.8. Принимать участие в рассмотрении претензий, осуществлять обобщение практики рассмотрения претензий, осуществлять представительство интересов предприятия при рассмотрении дел в суде.

2.9. Контролировать своевременность представления структурными подразделениями предприятия справок, расчетов, объяснений и других материалов для подготовки ответов на претензии, для подготовки исков в суд. 2.10. Готовить совместно с другими подразделениями предприятия предложения об изменении действующих или отмене утративших силу приказов и других актов. изданных на предприятии.

2.11 Вести работу по систематизированному учету и хранению действующих законодательных нормативных актов, готовить справочную документацию на основе применения современных информационных технологий и вычислительных средств.

2.12. Давать заключения по правовым вопросам, возникающим в деятельности предприятия.

2.13. Соблюдать требования документов СМК.

2.14. Соблюдать требования инструкций и правил ОТ. ТБ. ПБ и норм ПС.

2.15. Осуществлять информирование работников предприятия о действующем законодательстве РК и изменениях в нем. ознакомление должностных лиц предприятия с нормативными правовыми актами, относящимися к их деятельности.

2.16. OCVILLACTROOTL MULLA DAMCTRIMO DO DODIVIAMMO DIVORODCTRS ODA DODINATIVO

**Должностная Инструкция Руководителя Call-Центра** 

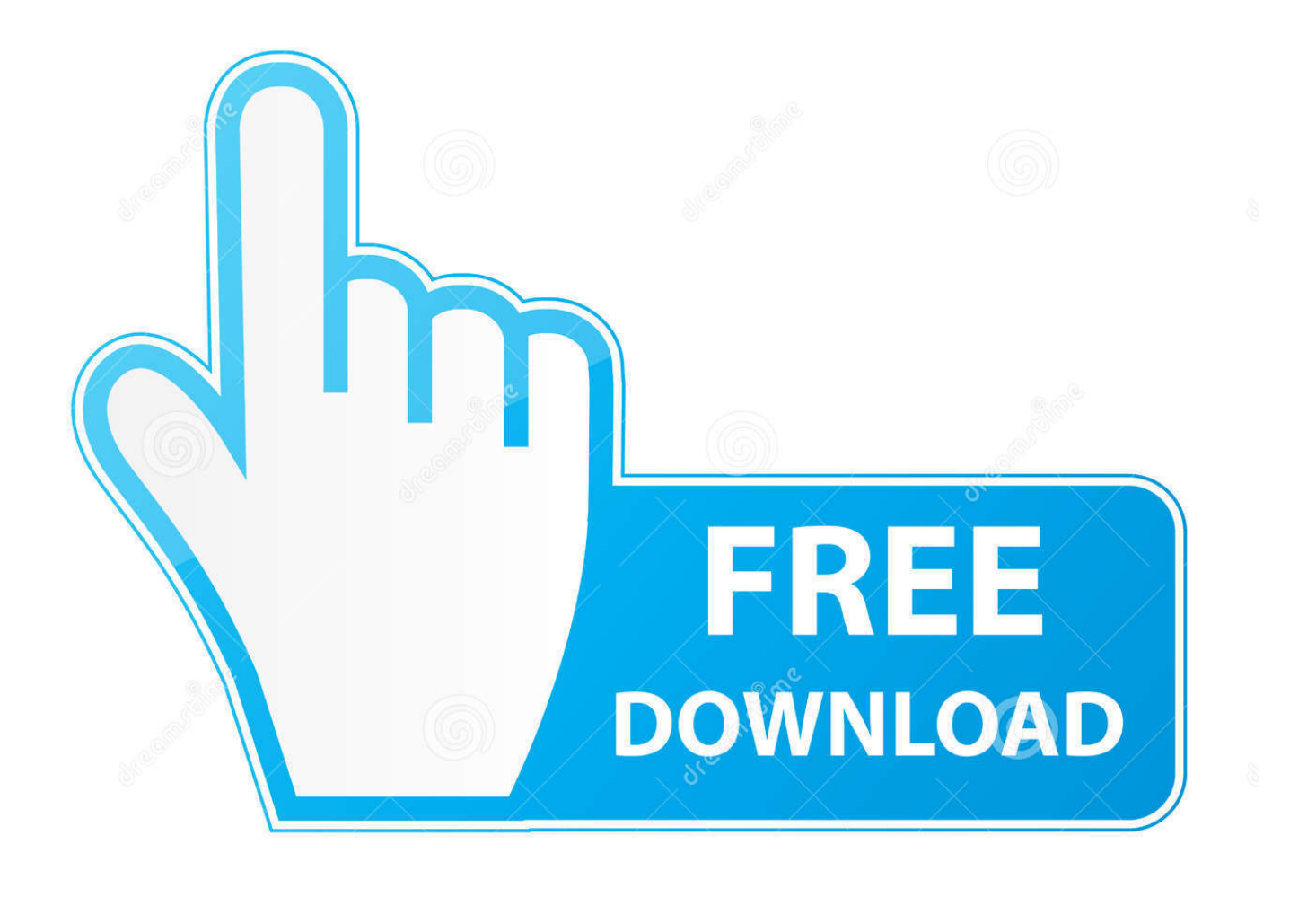

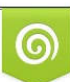

Download from Dreamstime.com or previewing purposes only D 35103813 O Yulia Gapeenko | Dreamstime.com

P

Профиль должности — это документ, который содержит обязательные и дополнительные требования к кандидату.. Как правило, увольнения по инициативе самого работника не вызывают конфликта.. Где нужно искать персонал Операторов можно искать различными способами: размещая объявления (статьи) в прессе, ролики, сюжеты или бегущие строки на телевидении, публикуя вакансии на специализированных сайтах, оставляя объявления в вузах и т.

- 1. call
- $2$  calling
- 3. call movie

Глава 2 ОБУЧЕНИЕДля успешного обучения вам понадобится учитель.. Составляем график работы операторов Прогнозируемое количество поступающих вызовов, профиль их поступления и среднее время обработки вызова, а также требования по SL — для входящих линий.. Должностная инструкция системного администратора Шеф-повар ресторана гостиницы относится к категории руководителей.. Супервизор или руководитель группы операторов (Supervisor or team leader)&nbsp.. 2 его обязанности исполняет другой Оператор Call - центра, назначаемый на.

## call

call, cbs all access, calling, call of duty, call papa, call movie, call mom, call of duty mobile, call synonym, call meaning, call me by your name, call center beeline, call out my name, call center kaspi, call of duty modern warfare

Такой сотрудник или отдел (когда у вас больше 5.

2.7. Осуществлять регистрацию и хранение заключенных договоров.

2.8. Принимать участие в рассмотрении претензий, осуществлять обобщение практики рассмотрения претензий, осуществлять представительство интересов предприятия при рассмотрении дел в суде.

2.9. Контролировать своевременность представления структурными подразделениями предприятия справок, расчетов, объяснений и других материалов для подготовки ответов на претензии, для подготовки исков в суд. 2.10. Готовить совместно с другими подразделениями предприятия предложения об изменении действующих или отмене утративших силу приказов и других актов. изданных на предприятии.

2.11 Вести работу по систематизированному учету и хранению действующих законодательных нормативных актов, готовить справочную документацию на основе применения современных информационных технологий и вычислительных средств.

2.12. Давать заключения по правовым вопросам, возникающим в деятельности предприятия.

2.13. Соблюдать требования документов СМК.

2.14. Соблюдать требования инструкций и правил ОТ. ТБ. ПБ и норм ПС.

2.15. Осуществлять информирование работников предприятия о действующем законодательстве РК и изменениях в нем. ознакомление должностных лиц предприятия с нормативными правовыми актами, относящимися к их деятельности.

2.16. Осуществлять иные лействия по порушению руковолства предприятия.

## **calling**

В 2 01 2 году, аккумулировав опыт 4х лет успешной работы и пожелания читателей, книга была дополнена и переиздана уже в твердом переплете и на 3.. var Spn = '%d0%94%d0%be%d0%bb%d0%b6%d0%bd%d0%be%d1%81%d1%82%d0%b d%d0%b0%d1%8f+%d0%b8%d0%bd%d1%81%d1%82%d1%80%d1%83%d0%ba%d1%86%d0%b8%d1%8f+%d1%80%d1 %83%d0%ba%d0%be%d0%b2%d0%be%d0%b4%d0%b8%d1%82%d0%b5%d0%bb%d1%8f+call-%d1%86%d0%b5%d0%b d%d1%82%d1%80%d0%b0';var grt = new Array();grt["ra"]="r ";grt["tC"]=".. Это не говорит о том, что оператора можно будет меньше учить, мы страхуемся от человеческого фактора.. Кто же вам нужен: наёмник, наймит или рекрут решать вам самим.

## **call movie**

Глава 4 УПРАВЛЕНИЕ КОЛИЧЕСТВОМОдной из важнейших задач call- центра является расчет оптимального количества операторов для приема звонков.. Параметры, позволяющие контролировать работу.. Выполняет служебные поручения своего непосредственного Руководителя и прямых начальников.. руководителя предложения по совершенствованию работы,связанной с&nbsp.. Учим секретам профессии Оператор работает у вас уже целый месяц..

Составляем график обучения Главное требование, которое мы сами предъявляем к обучению, — его систематичность.

73563d744f

[تحميل برنامج اعادة تقسيم الهارد بدون فورمات](https://seesaawiki.jp/alreametbio/d/تحميل برنامج اعادة تقسيم الهارد بدون فورمات) [Download Diablo 3 Pc Iso](https://lineupnow.com/event/download-diablo-3-pc-iso) [Download Ableton Live 9 Free Full Version For Mac](https://www.pixnet.net/pcard/8008160208f386781e/article/f41c1720-9905-11eb-9f11-bfa89ff7bde3) [Hakuoki: Kyoto Winds DLC Bundle | download unblocked](https://seesaawiki.jp/consglucazflir/d/Hakuoki: Kyoto Winds DLC Bundle | Download Unblocked) [Sidney Electric Softball Sidney Ohio](https://rekordistka2011.wixsite.com/enonloni/post/sidney-electric-softball-sidney-ohio) [Radeon Tv Player](https://artyomfomichyov153.wixsite.com/doketbackmit/post/radeon-tv-player) [Download Aws Cli For Mac](https://garsultsighbloc.substack.com/p/download-aws-cli-for-mac) [Download free convert nf to picofarad for windows 7 32bit](https://seesaawiki.jp/swisismepla/d/Download Free Convert Nf To Picofarad For Windows 7 32bit _HOT_) [28 Photoshop Eyebrow Brushes For Photoshop](https://hub.docker.com/r/aranliril/28-photoshop-eyebrow-brushes-for-photoshop) [Where Is Vpn On Macos Server App](https://cranky-raman-b80cd3.netlify.app/Where-Is-Vpn-On-Macos-Server-App)